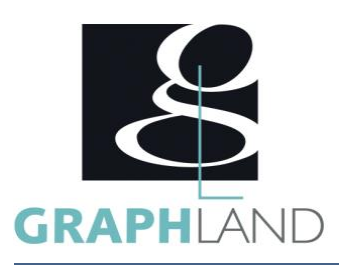

# **V-RAY sur sketchup - Base Utilisateur**

## **Objectifs**

initiation aux fonctionnalités de base de Vray sur Sketchup.

# **Public Visé**

Tout public (demandeur d'emploi, salarié, entreprise, fonctionnaire et Formation SketchUp – Base Utilisateur étudiant)

### **Objectifs pédagogiques**

COMPARER LES DIFFÉRENTS MOTEURS DE RENDU COMPRENDRE LES PRINCIPES DE VRAY REGLER LES PARAMÈTRES DE RENDU SOUS VRAY CREER DES LUMIÈRES AVEC VRAY POSITIONNER DES CAMÉRAS : VRAY PHYSICAL CAMÉRA PARAMETRER UN ECLAIRAGE INTÉRIEUR (SCÈNE D'APPLICATION) SHADERS COMPLEXE RECREER UN ECLAIRAGE EXTERIEUR (SCÈNE D'APPLICATION) GERER LA POST PRODUCTION SUR PHOTOSHOP

#### **Méthodes et moyens pédagogiques**

En présentiel ou à distance, de 1 à 2 personnes, des salles dédiées à la formation, PC et logiciel fournis par stagiaire, attestation de suivi de stage, évaluations formatives à l'issue des différentes séquences et sommative à la fin de session. Support dématérialisé transmis en fin de session ;

## **Qualification Intervenant(e)(s)**

Formateur expérimenté

# **Pré Requis**

## **Parcours pédagogique**

#### JOUR 1

- COMPARER LES DIFFÉRENTS MOTEURS DE RENDU
- Comparatif des moteurs de rendus : Scanline, Iray,
- Quicksilver, Mental Ray, Vray
- COMPRENDRE LES PRINCIPES DE VRAY
- Primary Rays
- Secondary Rays
- REGLER LES PARAMÈTRES DE RENDU SOUS VRAY
- Les réglages du moteur de rendu Vray
- Présentation des différents panneaux et options
- Découvrir l'image Sampler : le rendu Bucket et Progressive
- Découvrir le Global DMC
- Découvrir le Color Mapping
- Le Global Illumination (GI) sous Vray
- Le principe de la Brute Force
- Le principe du light cache
- Le principe de l'Irradiance Map JOUR 2
- CREER DES LUMIÈRES AVEC VRAY
- Vray Light (Plane, sphére, dome, mesh, disc)
- Vray Sun, Vray sky
- Vray Ies
- Le principe de Vray dome avec une HDRI
- POSITIONNER DES CAMÉRAS : VRAY PHYSICAL CAMÉRA
- Les paramètres de la distance focal
- Les paramètres de l'exposition
- Depth of field
- **Motion Blur**
- PARAMETRER UN ECLAIRAGE INTÉRIEUR (SCÈNE D'APPLICATION)
- Le cadrage de la caméra
- Éclairage (light Balance)
- Matériaux
- Paramètres de Rendu
- JOUR 3
- UTILISATION DE SHADERS COMPLEXE
- Les liquides
- L'eau de la piscine
- RECREER UN ECLAIRAGE EXTERIEUR (SCÈNE D'APPLICATION)
- Le cadrage de la caméra
- Éclairage (light Balance)
- **Matériaux**
- Paramètres de Rendu
- GERER LA POST PRODUCTION SUR PHOTOSHOP
- Faire de la composition dans photoshop
- Retoucher l'image

**GRAPH LAND - Numéro de déclaration d'activité (ne vaut pas agrément de l'état) : 826903297.69** 

**GRAPH LAND LYON (Siège)**  $T_{\text{c}}$  and  $\alpha$  of  $\alpha$  factor internet internet :  $\alpha$  or  $\alpha$  internet internet internet internet internet internet internet internet internet internet internet internet internet internet internet internet internet i Tél. 04 72 10 96 20

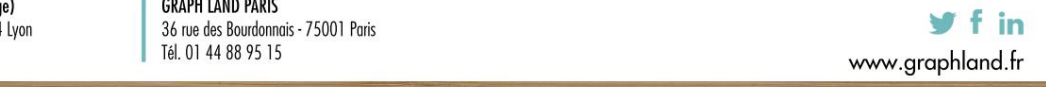

**GRAPH LAND PARIS**<br>36 rue des Bourdonnais - 75001 Paris

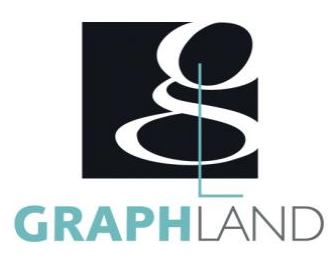

- Utiliser les couches
- Evaluation finale théorique par un quizz de 30Min
- Certification (selon dossier stagiaire)
- Evaluation finale théorique par un quizz de 30Min
- Certification (selon dossier stagiaire)
- Informations complémentaires du programme :
- Equivalence : sans objet
- Passerelle : Sans objet
- Suite de parcours : Sketchup spécifique
- Débouchés : Architecture Décoration Scénographie

La formation V-ray sur SKETCHUP permet de s'initier aux fonctionnalités spécifiques du rendu avec Sketchup. Elle peut être dispensée dans nos

#### **Méthodes et modalités d'évaluation**

Préparation au PCIE

#### **Modalités d'Accessibilité**

Ce programme est accessible aux personnes en situation de handicap (envoyez un email à referenthandicap@graphland.fr).

**3** Jours **21.00 Heures Durée**

**Effectif**

De 1 à 2 Personnes

**Contactez-nous !**

**Laura FERREIRA Ingénieure commerciale** **Tél. : 0472101277 Mail : laura.ferreira@graphland.fr**

**GRAPH LAND LYON (Siège)** Tél. 04 72 10 96 20

**GRAPH LAND - Numéro de déclaration d'activité (ne vaut pas agrément de l'état) : 826903297.69** 

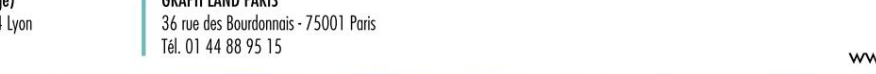

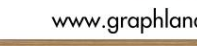

 $y$  f in